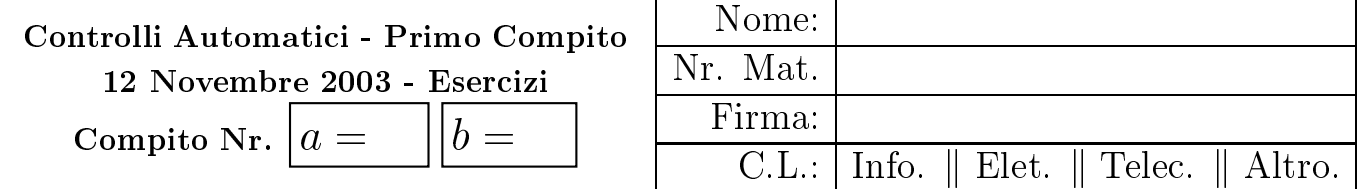

Negli esercizi che seguono, si sostituisca ad  $a \cdot b$  i valori assegnati e si risponda alle domande.

a) Calcolare la trasformata di Laplace  $X(s)$  dei seguenti segnali temporali  $x(t)$ :

$$
x_1(t) = a t^3 e^{-bt}
$$
,  $x_2(t) = b e^{at} \cos[(a+b)t]$ ,

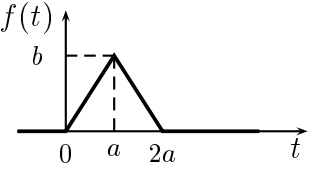

b) Calcolare la risposta impulsiva  $g_i(t)$  delle seguenti funzioni di trasferimento  $G_i(s)$ :

$$
G_1(s) = \frac{a s + b}{(s - a)^2 + b^2}, \qquad G_2(s) = \frac{a}{s^2(1 + a s)}, \qquad G_3(s) = \frac{a s}{s + b}
$$

- c) In figura è mostrata la risposta  $x(t)$  di un sistema massa, molla e smorzatore descritto dall'equazione differenziale  $\ddot{x} + B \dot{x} + K x = F$ , quando in ingresso viene posto un gradino di forza F pari a  $F = 100 N$ .
	- c.1) Determinare la posizione dei poli dominanti del sistema:

$$
p_{1,2}=\ldots \ldots + j \ldots
$$

c.2) ed il valore dei parametri  $B \text{ e } K$  (rispettivamente coefficiente di attrito lineare e rigidità della molla);

$$
K = \ldots \ldots \qquad \qquad B = \ldots \ldots
$$

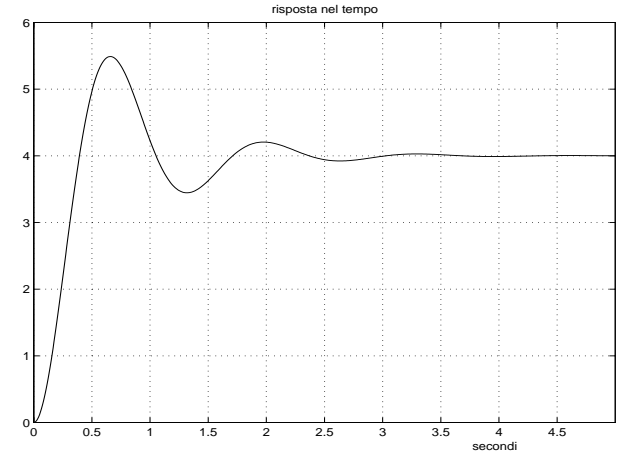

d) Relativamente allo schema a blocchi riportato in figura, calcolare le funzioni di trasferimento  $G_1(s)$  e  $G_2(s)$ :

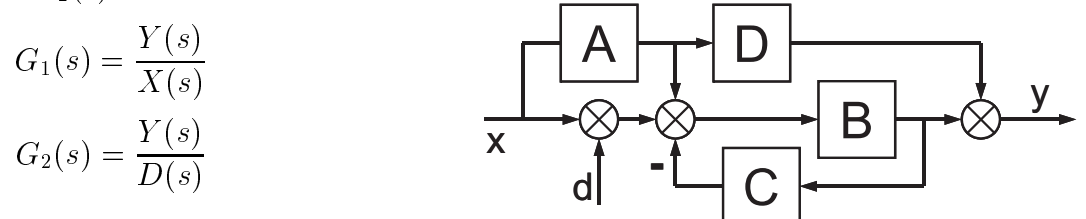

e) Sia data la seguente funzione di trasferimento:

$$
G(s) = \frac{10b(s^2 + 0.4as + 4)}{s(s - 5b)(1 + \frac{s}{200})^2}
$$

- e.1) Tracciare i diagrammi asintotici di Bode delle ampiezze e delle fasi della funzione  $G(s)$ ;
- e.2) Leggere in modo approssimato dai diagrammi asintotici di Bode i valori del modulo e della fase della funzione  $G(s)$  in corrispondenza della pulsazione  $\omega = 100$ :

$$
|G(j\ 100)| = \dots \dots \dots \dots \qquad \arg[G(j\ 100)] = \dots \dots \dots \dots
$$

- $\blacksquare$  $\blacksquare$  . The contract of  $\blacksquare$  is the contract of  $\blacksquare$ 
	- 4 -% 5  $\mathbb{R}^n$  . The set of the set of the set of the set of the set of the set of the set of the set of the set of the set of the set of the set of the set of the set of the set of the set of the set of the set of the set of  $x(t) = a \cos(5bt + \pi/3);$
	- , and the contract of the contract of the contract of the contract of the contract of the contract of the contract of the contract of the contract of the contract of the contract of the contract of the contract of the con  $\omega_0$  = ...... il sistema si  $\omega_0$  - -  \* % lare inoltre il valore di tale  $\Omega$   $\Omega$   $\Omega$
	- f.3) ricavare l'espressione analitirimento  $G(s)$ . 7 "% trovata.

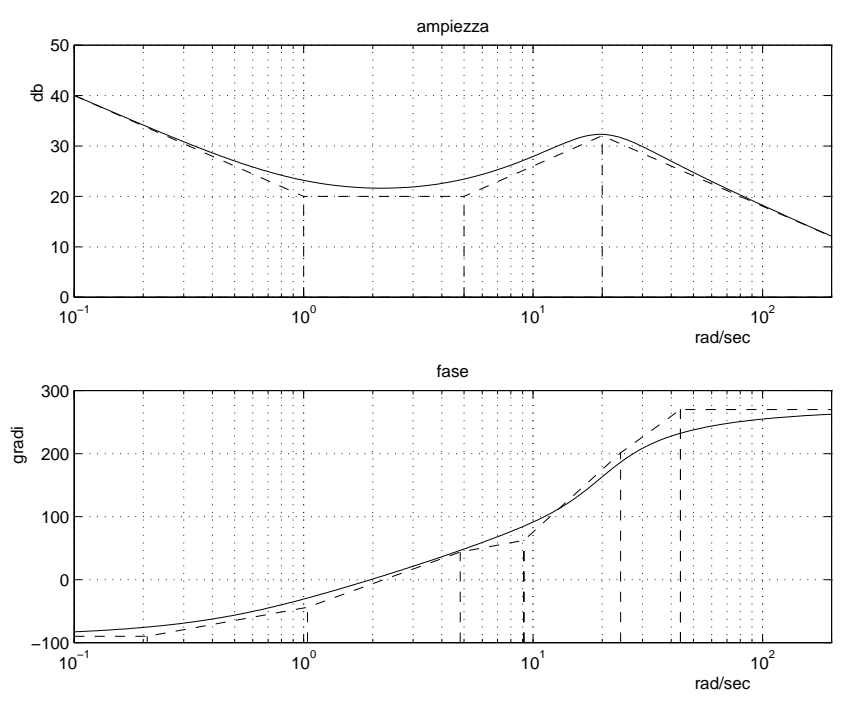

- $\blacksquare$  $\blacksquare$  . The contract of  $\blacksquare$  is the contract of  $\blacksquare$ 
	- $\blacksquare$  . The set of the set of the set of the set of the set of the set of the set of the set of the set of the set of the set of the set of the set of the set of the set of the set of the set of the set of the set of the 5 &   - #   $x(t) = b + 10 \sin(2a t);$
	- -, &  $\omega$  il sistema si comporta the contract of the contract of the contract of the contract of the contract of the contract of the contract of the contract of the contract of the contract of the contract of the contract of the contract of the contract o  $\overline{\phantom{a}}$  -  $\overline{\phantom{a}}$  -  $\overline{\phantom{a}}$ corrispondenti valori di  $K$ .
		- $\omega_1 = \ldots \ldots$   $K_1 = \ldots \ldots$ ا المستخدم المستخدم المستخدم المستخدم المستخدم المستخدم المستخدم المستخدم المستخدم المستخدم المستخدم المستخدم ا

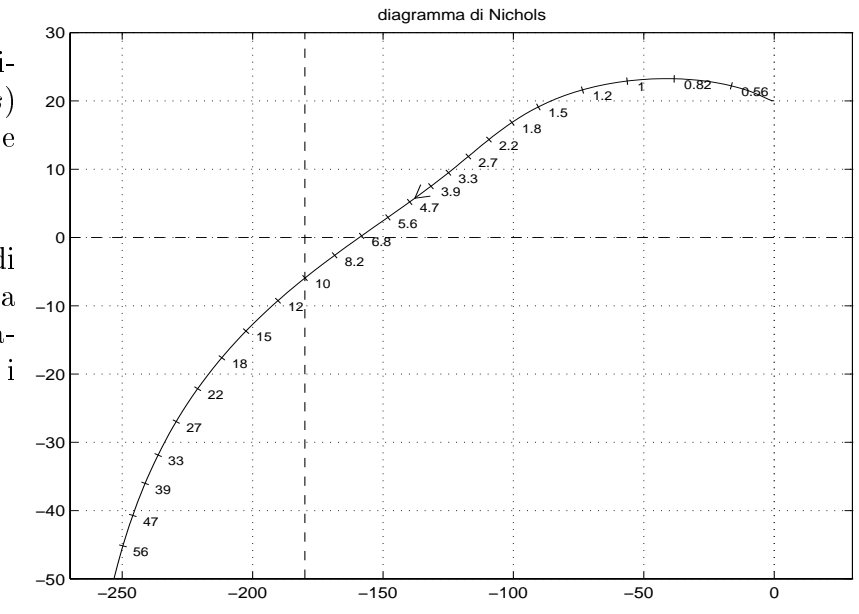

- $\mathcal{L}$  , and the set of the set of the set of the set of the set of the set of the set of the set of the set of the set of the set of the set of the set of the set of the set of the set of the set of the set of the set
	- h.1) sapendo che il sistema è a fase minime, stimare "indicativamente" la fase del sistema in corrispondenza . -    $\omega_1 = 0.1 \quad \rightarrow$  $\varphi_1 \simeq \ldots \ldots$  $\omega_2=1$  $\bm{\tau}$  -  $\bm{\mu}$  -  $\bm{\tau}$  -  $\bm{\mu}$  -  $\bm{\tau}$  -  $\bm{\tau}$  -  $\bm{\tau}$  -  $\bm{\tau}$  -  $\bm{\tau}$  -  $\bm{\tau}$  -  $\bm{\tau}$  -  $\bm{\tau}$  -  $\bm{\tau}$  -  $\bm{\tau}$  -  $\bm{\tau}$  -  $\bm{\tau}$  -  $\bm{\tau}$  -  $\bm{\tau}$  -  $\bm{\tau}$  -  $\bm{\tau}$  -  $\bm{\tau}$  -  $\bm{\tau}$  -  $\omega_3 = 35 \quad \rightarrow$  $\varphi_3 \simeq \ldots \ldots$  $\omega_4 = 1000 \rightarrow$  $\varphi_4 \simeq \ldots \ldots$ 10 20 30 40 50 ampiezza rad/sec  $\theta$

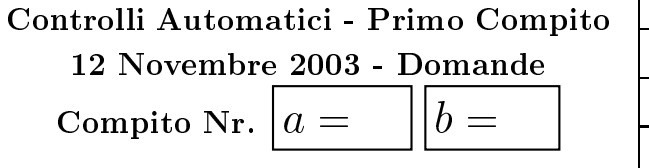

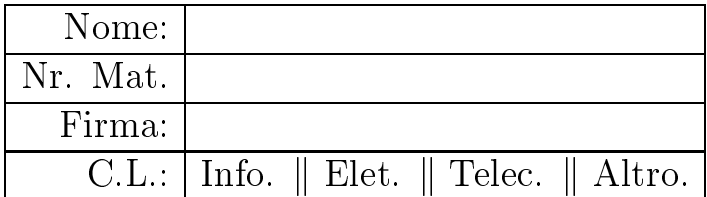

Negli esercizi che seguono, si sostituisca ad  $a \in b$  i valori assegnati e si risponda alle domande. Per ciascuno dei test a soluzione multipla, segnare con una crocetta le affermazioni che si ritengono giuste. Alcuni test contengono più affermazioni giuste e si considerano superati quando "tutte" le affermazioni giuste sono contrassegnate.

1. Scrivere, in funzione dei segnali  $x(t)$  e  $y(t)$ , l'equazione differenziale corrispondente alla seguente funzione di trasferimento:

$$
G(s) = \frac{Y(s)}{X(s)} = \frac{s^2 + a}{s^3 + 2s^2 + b s + 3} \longrightarrow
$$

2. Nella scomposizione in fratti semplici, qual è la posizione della coppia di poli complessi coniugati  $p_{1,2} = \sigma \pm j\omega$  corrispondente all'andamento temporale  $g_1(t) = 3 e^{-at} \cos(bt + 0.2)$ :

$$
p_{1,2} = \sigma \pm j\omega = \pm j
$$

3. Scrivere la funzione di trasferimento  $G(s)$  di un ritardo puro di durata "a" in cascata con un guadagno puro di ampiezza "b":

$$
G(s) =
$$

4. Calcolare il valore iniziale  $y_0 = \lim_{t\to 0^+}$  del segnale  $y(t)$  corrispondente alla seguente trasformata di Laplace  $Y(s)$ :

$$
Y(s) = \frac{b s^2 + 1}{s(s+a)} \qquad \to \qquad y_0 =
$$

5. Calcolare il valore il valore finale  $y_{\infty} = \lim_{t \to \infty}$  del segnale  $y(t)$  corrispondente alla seguente trasformata di Laplace  $Y(s)$ :

$$
Y(s) = \frac{s-b}{s(s^2+5s+a)} \qquad \to \qquad y_{\infty} =
$$

6. Disegnare l'andamento qualitativo  $y(t)$  della risposta al gradino unitario del sistema  $G_1(s)$ . Calcolare il guadagno statico  $K_0 = \ldots$ ... e fornire una stima del tempo di assestamento  $T_a = \ldots \ldots$  s.

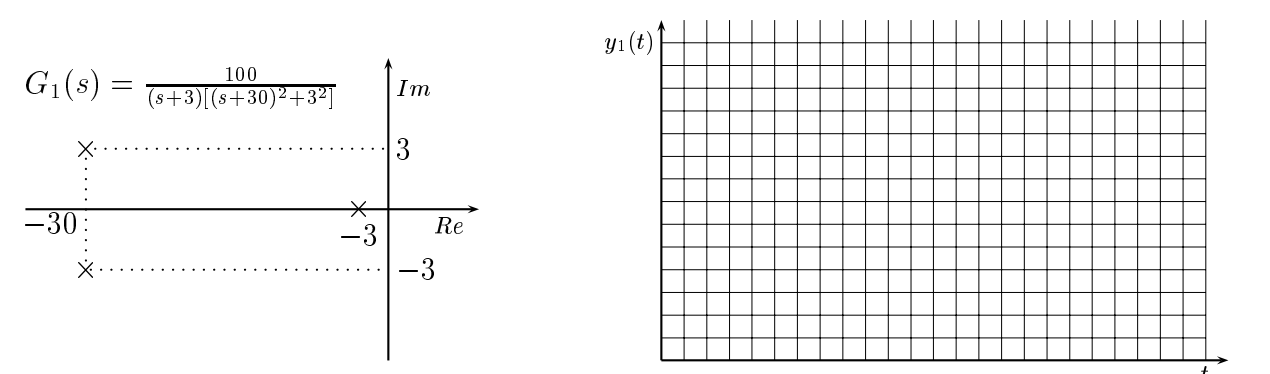

7. Scrivere il modulo  $M(\omega) = |G(j\omega)|$  e la fase  $\varphi(\omega) = \arg G(j\omega)$  della funzione di risposta armonica del seguente sistema  $G(s)$ :

$$
G(s) = \frac{e^{-t_0 s}}{s + a} \qquad \longrightarrow \qquad \left\{ \begin{array}{c} M(\omega) = \\ \\ \varphi(\omega) = \end{array} \right.
$$

8. Calcolare l'evoluzione libera (cioè per  $x = 0$ ) del sistema  $\dot{y} + a y = x$  partendo dalla condizione iniziale  $y(0) = b$ .  $> 0$ 

$$
y(t) = t
$$

9. Sia dato il seguente sistema  $G(s)$ :

$$
G(s) = \frac{(s+4.5)(s+476)}{(s+4773)(s+16)(s+99)(s^2+0.3s+250)(s^2+83s+4780)}
$$

Stimare qualitativamente il tempo di assestamento  $T_a$  e la massima sovraelongazione  $S\%$ del sistema  $G(s)$  alla risposta al gradino:

$$
T_a =
$$

$$
S\% =
$$

Eventualmente, se lo si ritiene utile, si utilizzi il grafico riportato a fianco.

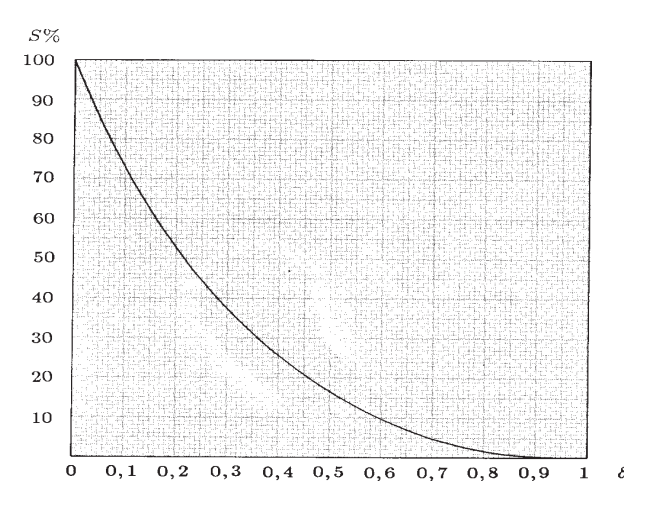

10. Si considerino le risposte al gradino unitario riportate in figura.

Quali di questo parametri rimangono costanti per tutti i sistemi che hanno generato gli andamenti riportati in figura?

- $\bigcirc$  tempo di assestamento  $T_a$ ;
- $\bigcap$  massima sovraelongazione  $S\%$ :
- $\bigcap$  coefficiente di smorzamento  $\delta$ ;
- $\bigcirc$  picco di risonanza  $M_R$ ;
- $\bigcirc$  pulsazione naturale  $\omega_n$ ;

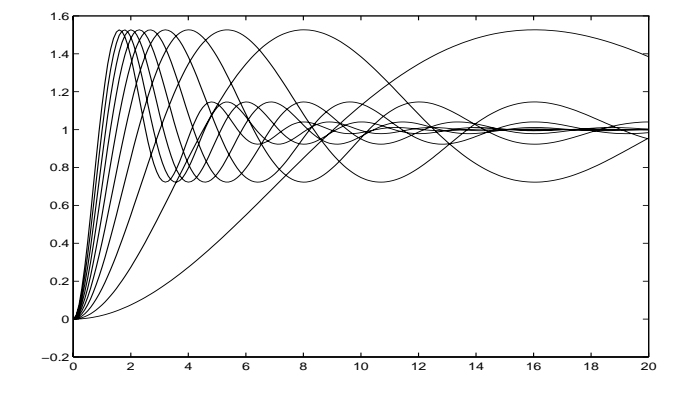

11. Il diagramma di bode dei moduli del sistema  $G(s) = \frac{1-\tau s}{1+\tau s}$  è:

- $\bigcap$  una retta orizzontale
- $\bigcap$  una curva ascendente
- $\bigcap$  una curva discendente
- 12. Il sistema dinamico  $G(s) = \frac{2(s+1)}{s+2}$ 
	- $\bigcap$  ha un guadagno statico unitario
	- $\bigcap$  ha guadagno unitario alle elevate frequenze  $(\omega \to \infty)$
	- $\bigcirc$  ha una fase positiva per tutte le pulsazioni

13. La massima sovraelongazione in % del sistema  $G(s) = \frac{1}{s^2+1}$  in risposta ad un gradino unitario è

 $\bigcirc$  S = 0 %

$$
\bigcirc S = 10\,\%
$$

 $S = 100\%$